## Cheatography

## PAS CoPilot Cheat Sheet by [TripSixes](http://www.cheatography.com/tripsixes/) via [cheatography.com/8905/cs/1214/](http://www.cheatography.com/tripsixes/cheat-sheets/pas-copilot)

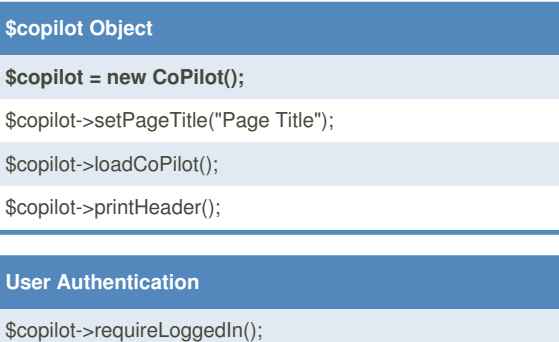

\$copilot->user->requirePermission( 'Application', 'Permission');

\$copilot->user->hasPermission('Application','Permission')

## By **TripSixes**

[cheatography.com/tripsixes/](http://www.cheatography.com/tripsixes/)

Not published yet. Last updated 30th June, 2015. Page 1 of 1.

Sponsored by **Readability-Score.com** Measure your website readability! <https://readability-score.com>